## **RED HELP WITH INSTALLATION,<br>
MAINTENDO CUSTOMER SERVICE: WWW.NINTENDO.COM<br>
NINTENDO CUSTOMER SERVICE: WWW.NINTENDO.COM<br>
or call 1-800-255-3700, MON.-SUN, 6:00 a.m. to 7:00 p.m.,<br>
Pacific Time (Times subject to change)<br>
TY** NINTENDO<sub>O</sub> BESOIN D'AIDE AVEC L'INSTALLATION,<br>SERVICE À LA CLIENTÈIE DO EN ULE SERVICE ?<br>SERVICE À LA CLIENTÈIE DE NINTENDO : www.nintendo.ca<br>Ou appelez le 1-800-255-3700 LUN.-DIM., entre 6 h 00 et 19 h 00 ,<br>heure du Pacifique. (Heur **PIC** E 2NECESTA AYUDA COM LA INSTALACIÓN<br>
SERVICIO AL CLIENTE DE NINTENDO: WWW.NINTENDO.COM<br>
o Idme al 1-800-255-3700 LUN. - DOM, sic00 a.m. a 7:00 p.m.<br>
Tiempo del Pacífico (Las horas pueden cambiar)<br>
Número de TY de Servicio al **Instruction Booklet** Moded'emploi FolletoDe I nstrucciones (Nintendo) Nintendo of America Inc. P.O. Box 957, Redmond, WA 98073-0957 U.S.A. *Logiciel intégré! Aucune carte pour DS requise ¡Software Integrado! No Requiere Tarjeta de DS* 57357APRINTED IN USA IMPRIMÉ AUX E.-U. IMPRESO EN LOS EE.UU. *No DS Card required* **Privacy Information Minimum Communication Guidelines**  $\blacktriangleright$  For more detailed in **PictoChat is not an internet application.** However, when using<br>PictoChat, you can communicate with up to 15 other Nintendo DS<br>users within range of your DS (approximately 65 feet). Such users communication, refer to the Nintendo DS Instruction booklet.

- Begin with the distance between systems at about 30 feet (10 meters) or less and move closer or farther apart as desired, keeping the signal strength at two or more bars for best results.
	- Keep the maximum distance between systems at 65 feet (20 meters) or less.
	- The systems should face each other as directly as possible.
	- Avoid having people or other obstructions between the DS systems.
	- Avoid interference from other devices. If communication seems to be affected by other devices (wireless LAN, microwave ovens, cordless devices, computers), move to another location or turn off the interfering device.

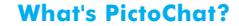

with others.

or meeting strangers.

PictoChat allows you to send and receive wireless messages and<br>drawings easily, to and from up to 15 other DS users.<br>It is built into the Nintendo DS system, so all you have to do is turn the power ON, and you're ready to go!

will be able to see your nickname and messages. To protect your<br>privacy, do not give out personal information such as last name,<br>phone number, age, e-mail or home address when communicating

An adult should assist children with system setup (page 10, DS Instruction booklet) and instruct them not to use personal information. Children should be warned about communicating with

During system setup, whatever date you choose to enter as your month/day of birth (year is not asked for), an "It's your birthday" message will be communicated in the chat room on that date.

For more information, visit our web site at http://www.nintendo.com/consumer/dsprivacy.

**PICTOCHRT** 

Up to 16 participants!

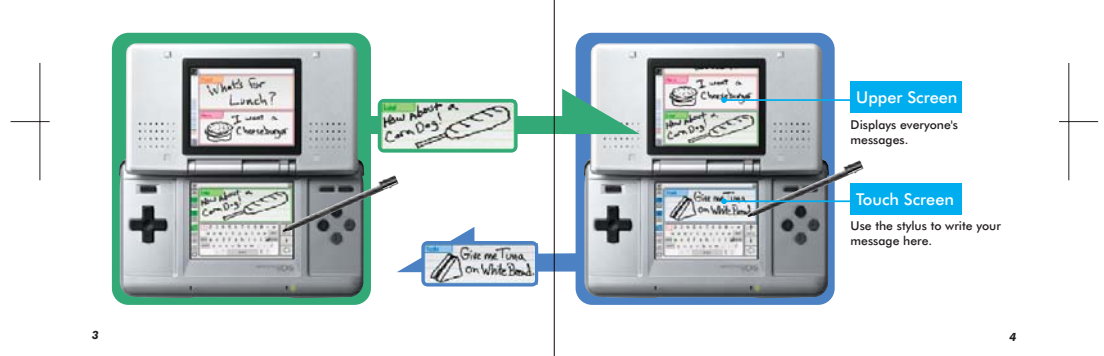

*1 2*

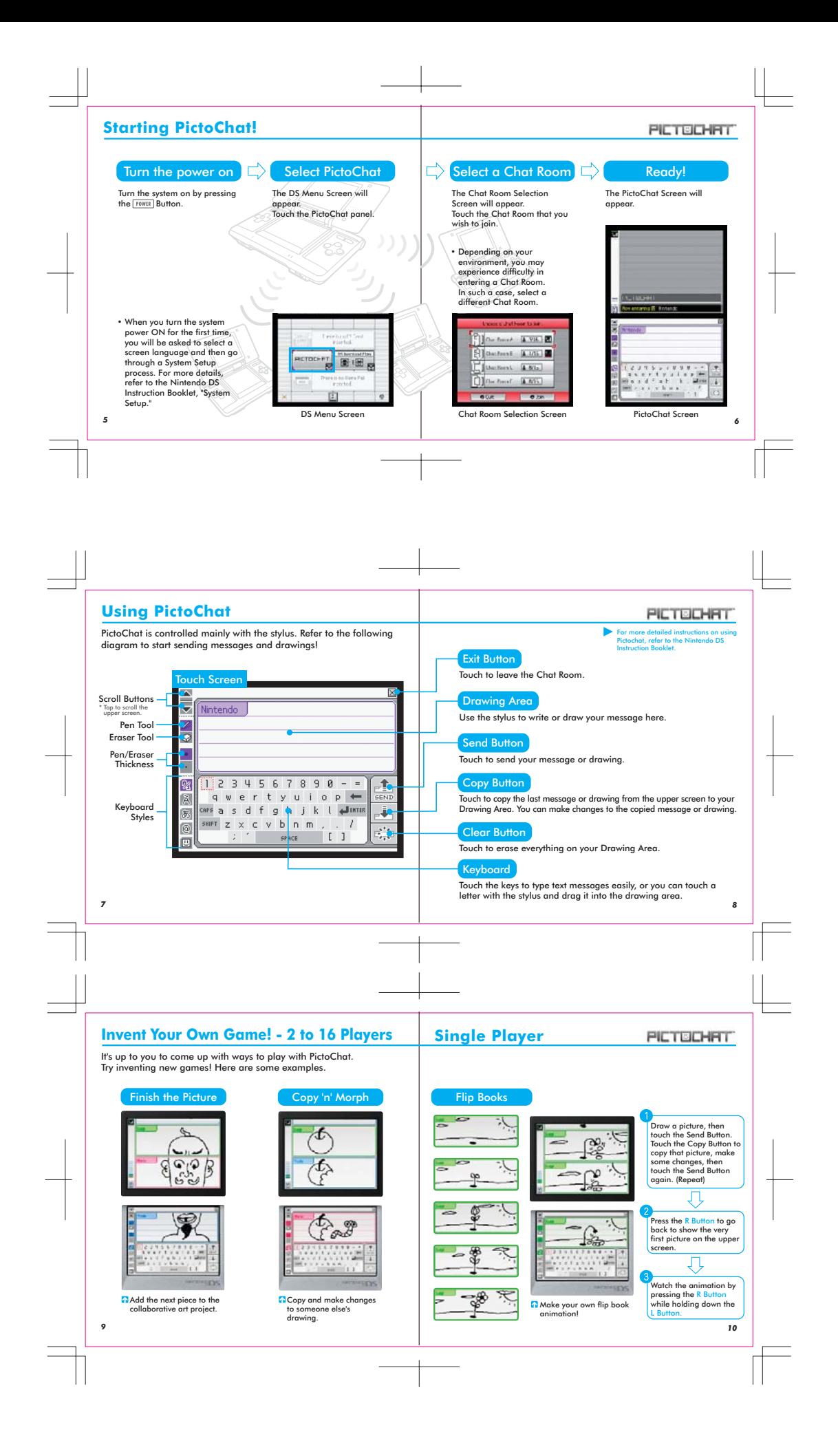

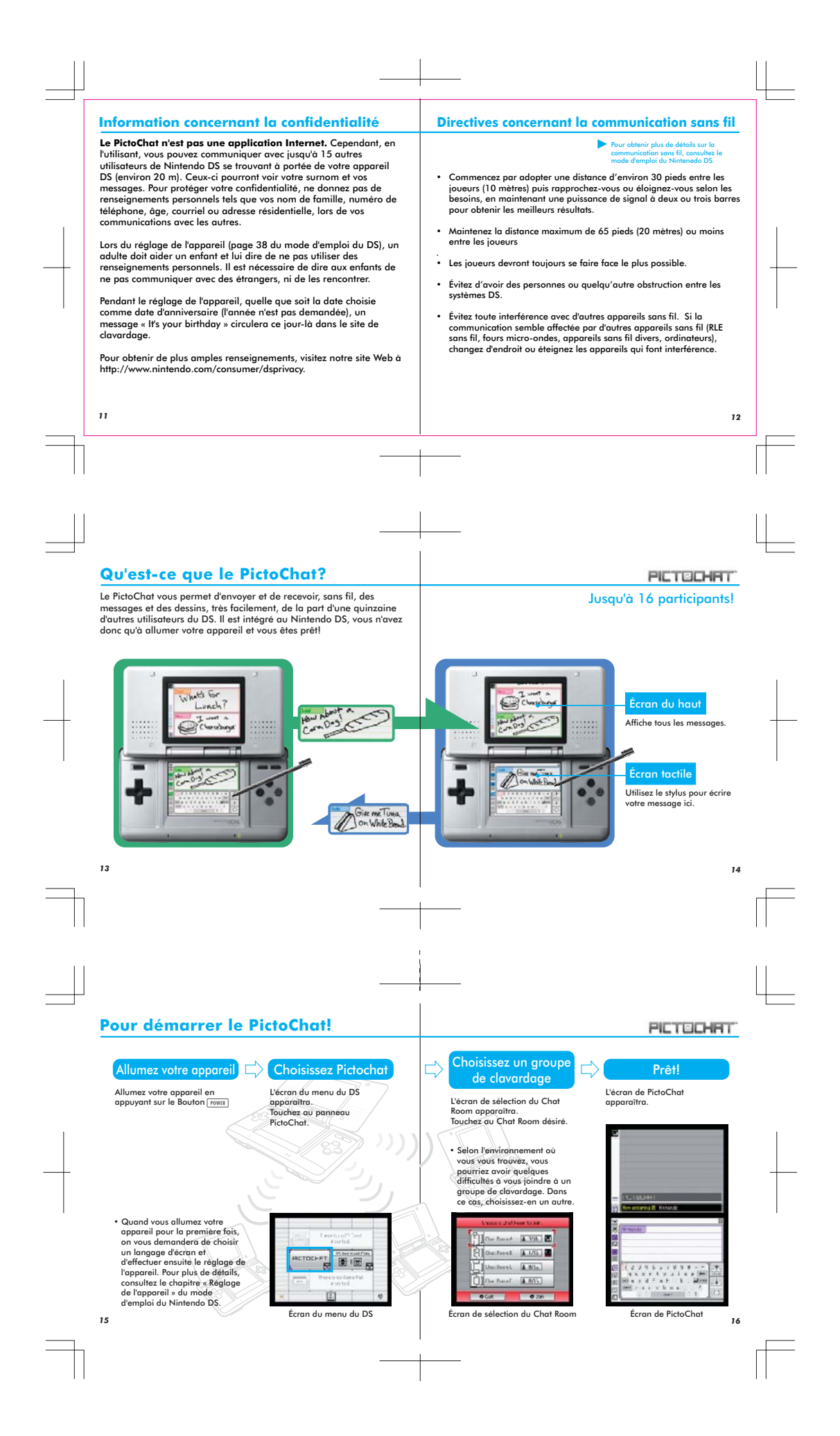

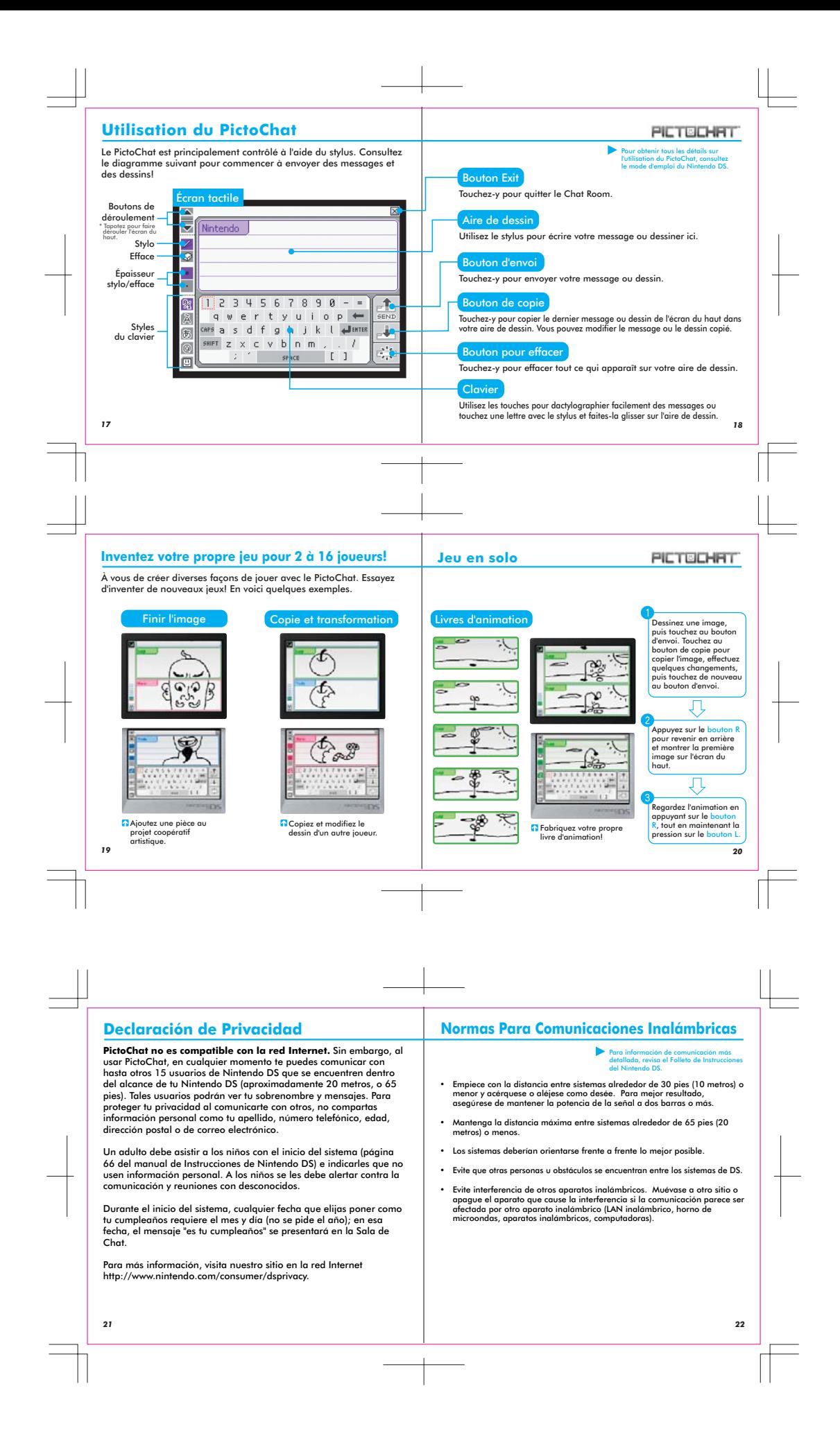

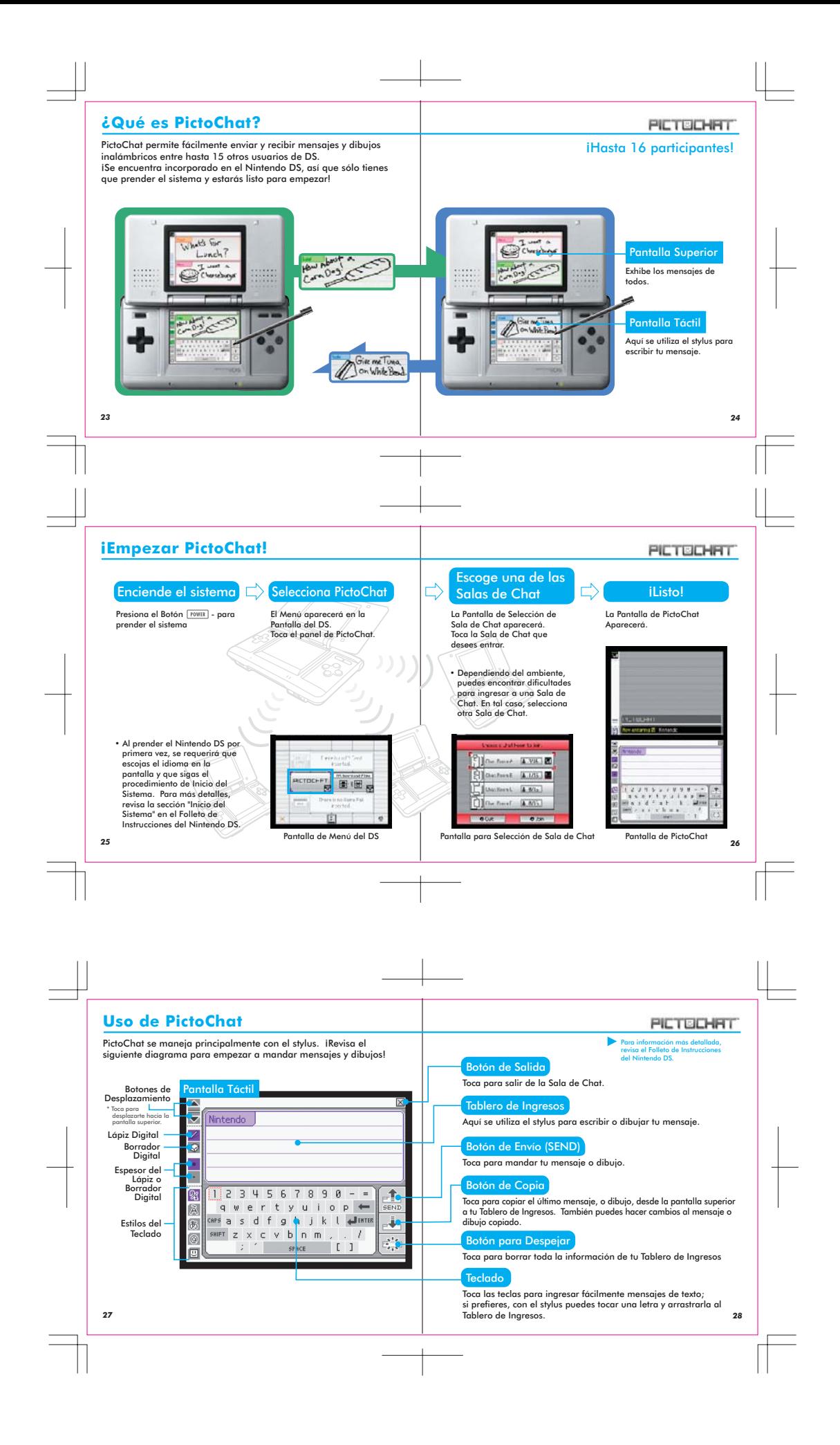

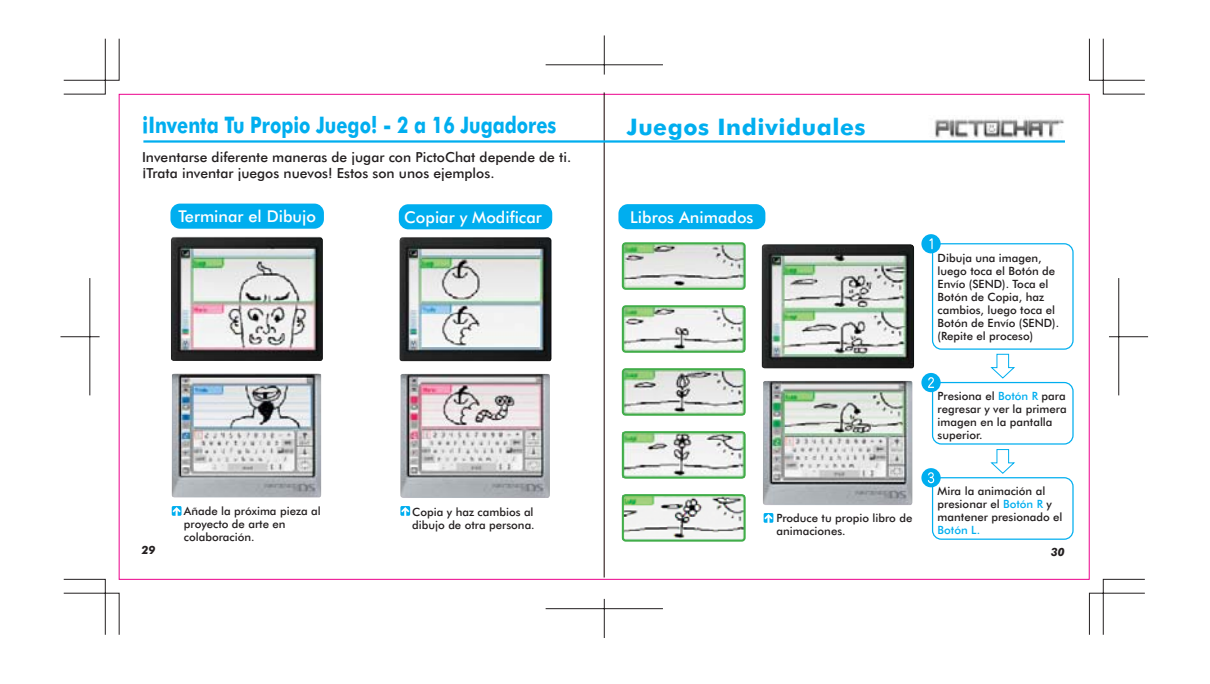